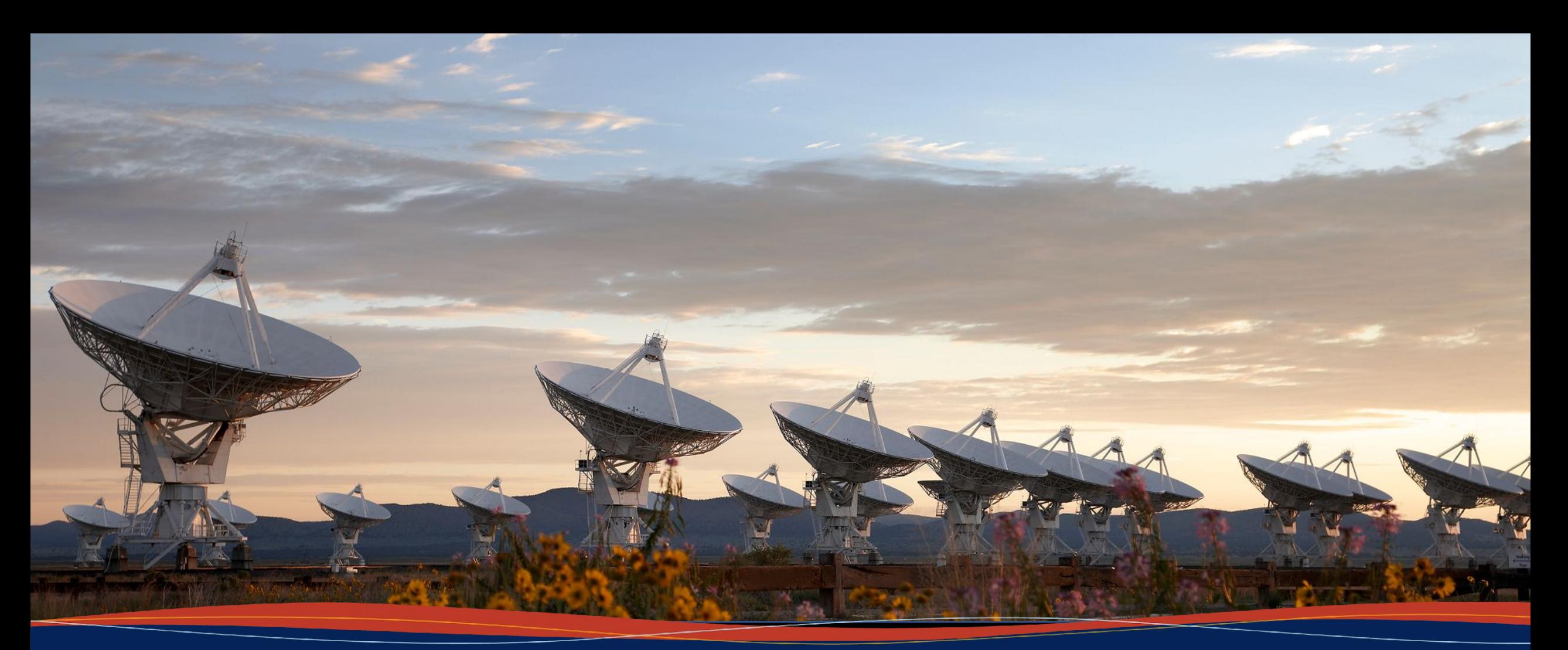

# Implementation of NRAO's imaging workflow in HTCondor

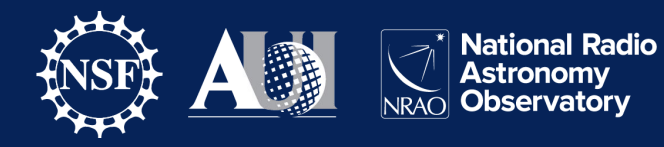

Felipe R. H. Madsen - NRAO

#### **Abstract**

A distributed workflow to make interferometric images was developed at NRAO and successfully deployed to nearly one hundred GPUs gathering resources from PATh and OSPool, to enable processing VLA data to make the deepest radio image of the Hubble Ultra Deep Field. We present the details of the HTCondor implementation of this workflow, as well as detailed results of performance metrics and how these results helped in identifying and prioritizing work on improvement opportunities.

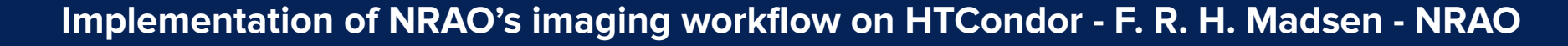

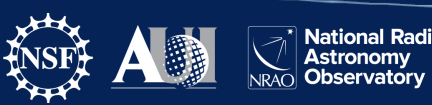

#### **Some facts about December's imaging run**

- Deepest radio image of the Hubble Ultra Deep Field
- 76 concurrent GPU jobs (peak)
- 2.7 jobs/minute, 1.5 TB/h (average of fastest cycle)
- $\sim$  750 total GPU hours
- 1650 jobs
- 5 days wall clock time,  $\sim$  24 hours aggregate processing time

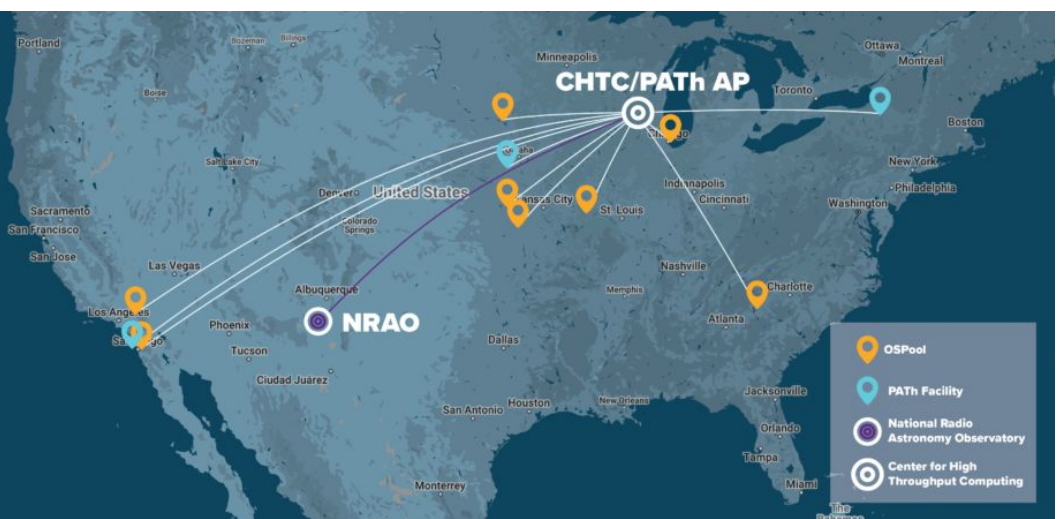

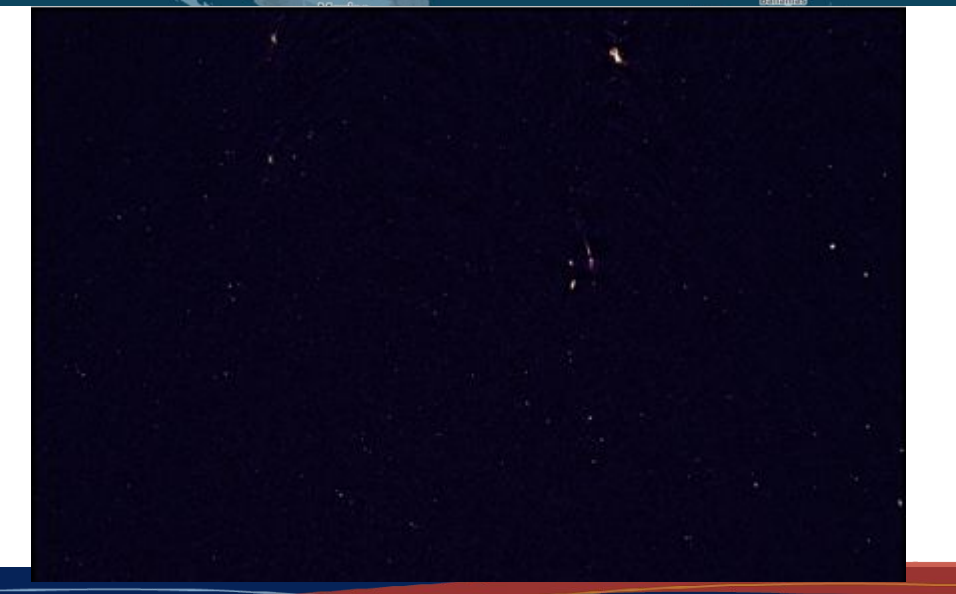

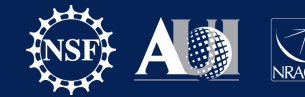

#### **Concurrency plot**

runResidualCycle\_n2.imcycle3 runResidualCycle\_n3.imcycle3 runResidualCycle\_n4.imcycle3 runResidualCycle\_n5.imcycle3 runResidualCycle\_n6.imcycle3 runResidualCycle n7.imcycle3 runResidualCycle\_n8.imcycle3 runResidualCycle\_n9.imcycle3 runResidualCycle\_n10.imcycle3 runResidualCycle\_n11.imcycle3 runResidualCycle\_n12.imcycle3 runResidualCycle\_n13.imcycle3 runResidualCycle\_n14.imcycle3 runResidualCycle\_n15.imcycle3 runResidualCycle\_n16.imcycle3 runResidualCycle\_n17.imcycle3 runResidualCycle\_n18.imcycle3 runResidualCycle\_n19.imcycle3 runResidualCycle\_n20.imcycle3 Task runResidualCycle\_n21.imcycle3 runResidualCycle\_n22.imcycle3 runResidualCycle\_n23.imcycle3 runResidualCycle\_n24.imcycle3 runResidualCycle\_n25.imcycle3 runResidualCycle\_n26.imcycle3 runResidualCycle\_n27.imcycle3 runResidualCycle\_n28.imcycle3 runResidualCycle\_n29.imcycle3 runResidualCycle\_n30.imcycle3 runResidualCycle\_n31.imcycle3 runResidualCycle\_n32.imcycle3 runResidualCycle\_n33.imcycle3 runResidualCycle\_n34.imcycle3 runResidualCycle\_n35.imcycle3 runResidualCycle\_n36.imcycle3 runResidualCycle\_n37.imcycle3 runResidualCycle\_n38.imcycle3 runResidualCycle\_n39.imcycle3

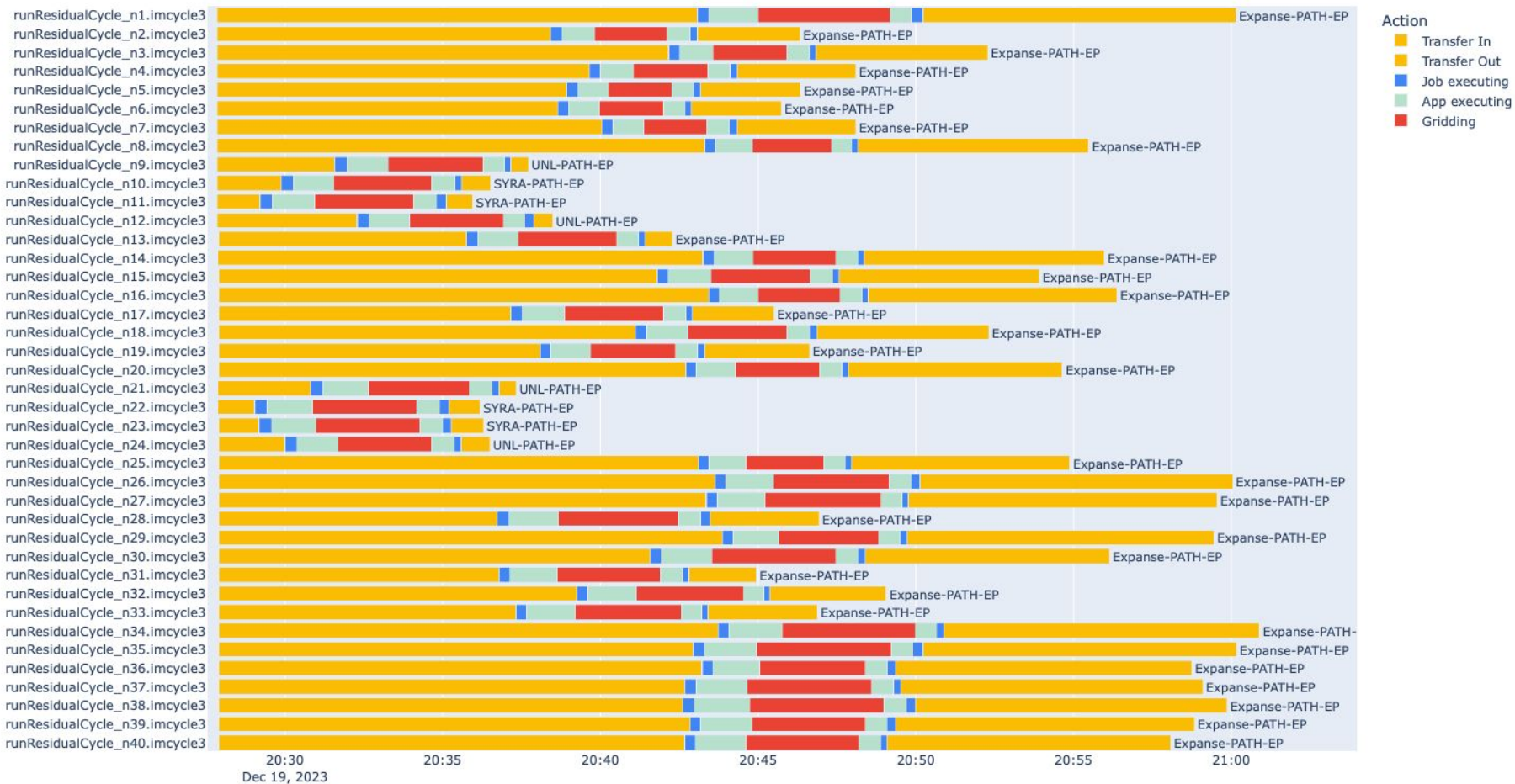

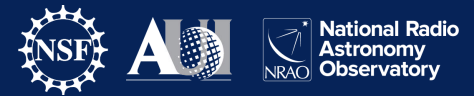

## **Analysis of the concurrency plots helps identifying and prioritizing improvement opportunities**

Future work / challenges from my talk on HTC23 (prioritized tasks completed/ongoing marked red)

- Improve IO efficiency of gridding jobs
- Further expand data partitioning to other axes
- Integrate/test new model cycle software module
- "Gather barrier"
	- Optimize DAG design to minimize barrier
	- Investigate scalable design solutions
- Scale up residual cycle partitioning / distribution by at least 1-2 orders of magnitude will need larger number of available GPUs, or hybrid distribution model (GPU/CPU)

From the infrastructure's perspective, the concurrency plot can be a powerful tool to help identify sites or EPs with long transfer times, especially if combined with unit tests designed to monitor system performance.

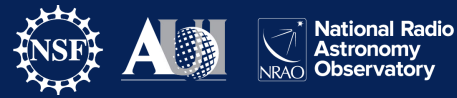

## **Interferometric Imaging is a Computational Problem**

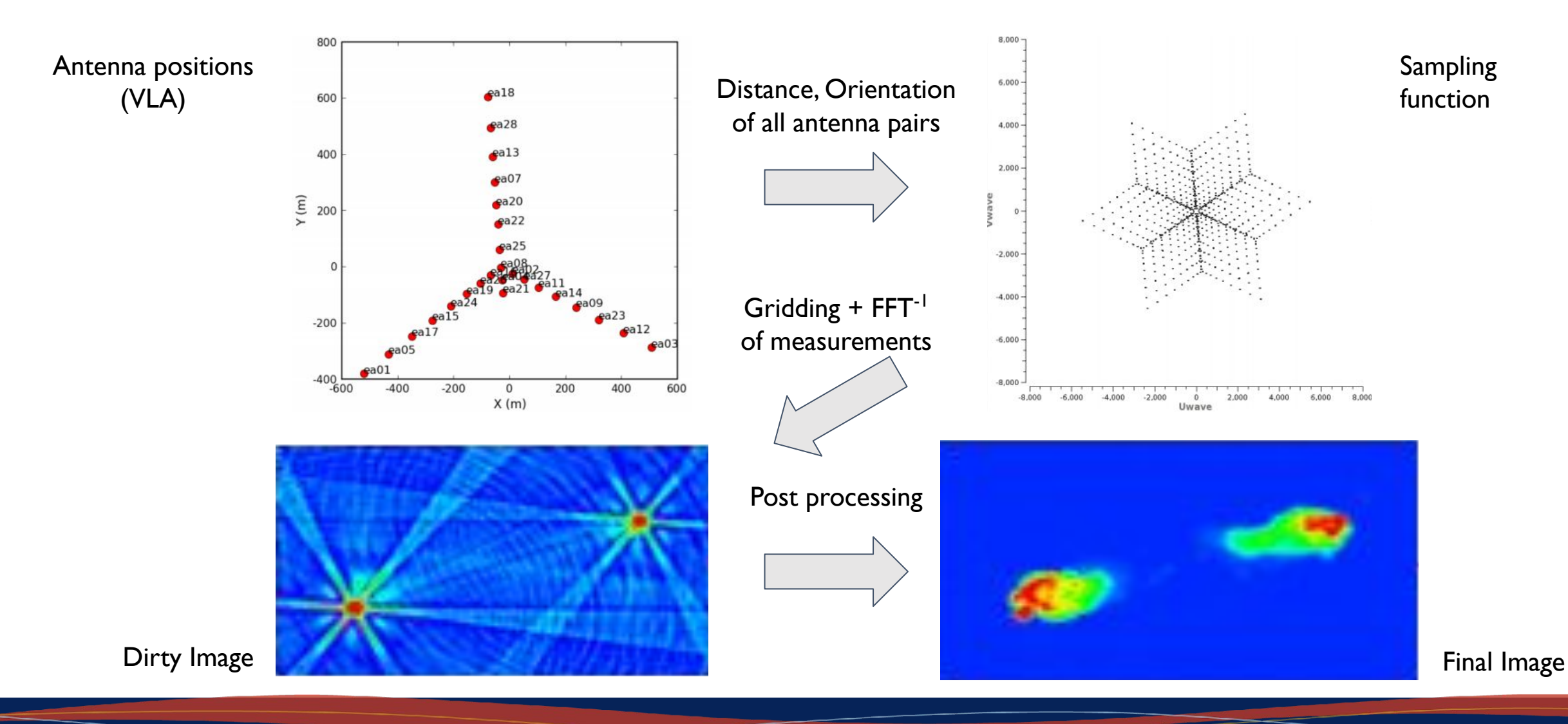

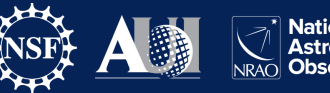

# **Interferometric imaging workflow (CLEAN method)**

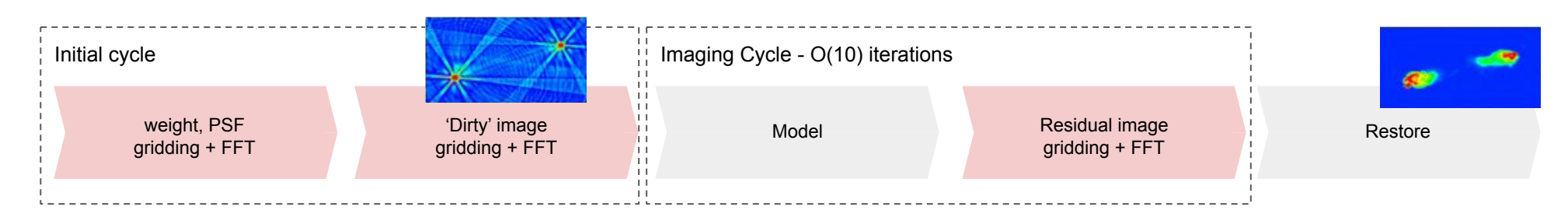

- Initial cycle
	- compute individual data weights and point spread function (PSF) for image reconstruction
	- compute 'dirty' image
- Imaging cycle typically O(10) iterations
	- update Model: iteratively 'deconvolve' sampling function (PSF) and identify model components
	- update Residual: subtract model components from data and make new image
- Restore: combine PSF, model and residual to generate final image

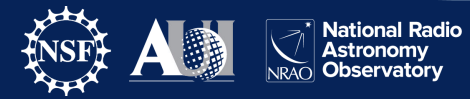

## **HTClean implementation (HTCondor + CLEAN = HTClean)**

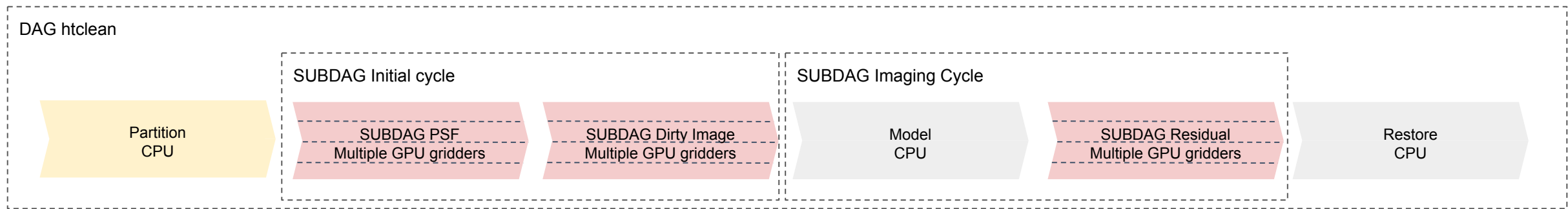

- early dev. 2020 (multiple CPU jobs)  $\rightarrow$  1st GPU job 2021  $\rightarrow$  multiple GPUs 2022  $\rightarrow$ deployment/development on PATh: late 2022 → Science run Dec 2023
- Nested DAGs with a RETRY+POSTSCRIPT to control iterations
- HTClean breaks down the imaging process in independent sessions that can be distributed
	- Addresses asymmetry in the two main stages of imaging:
		- residual cycle: highly parallelizable, high FLOPS, visibility domain
		- model cycle: serial (*continuum* imaging), low FLOPS, image domain

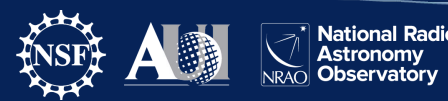

#### **HTClean implementation - main DAG**

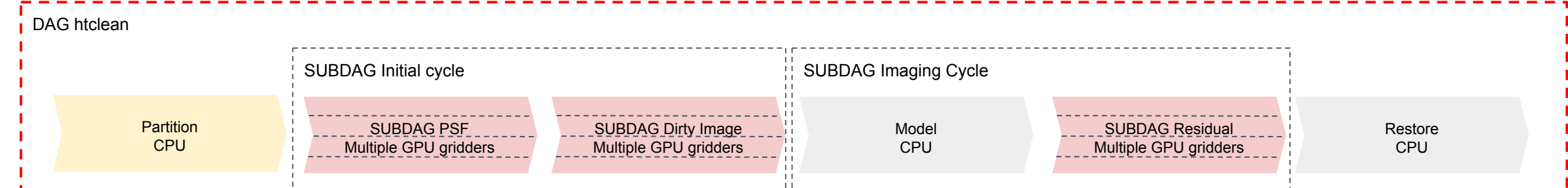

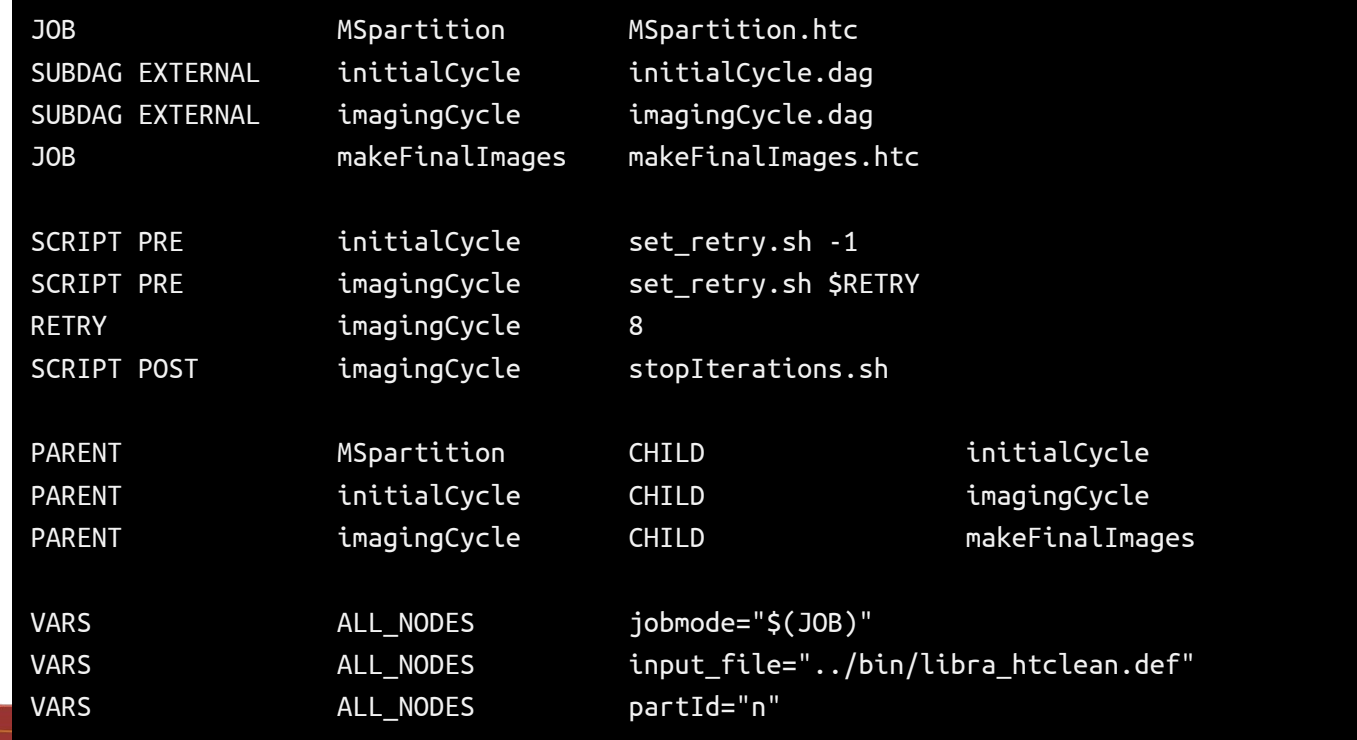

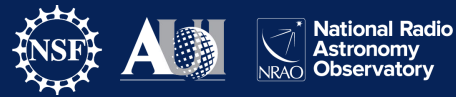

### **HTClean implementation - SUBDAG initial cycle**

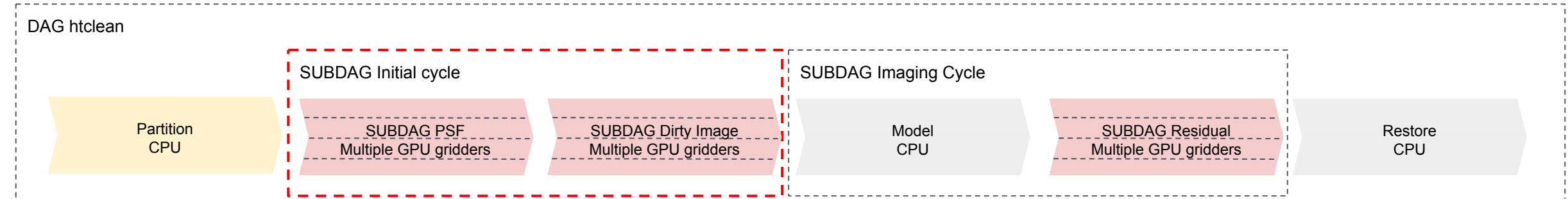

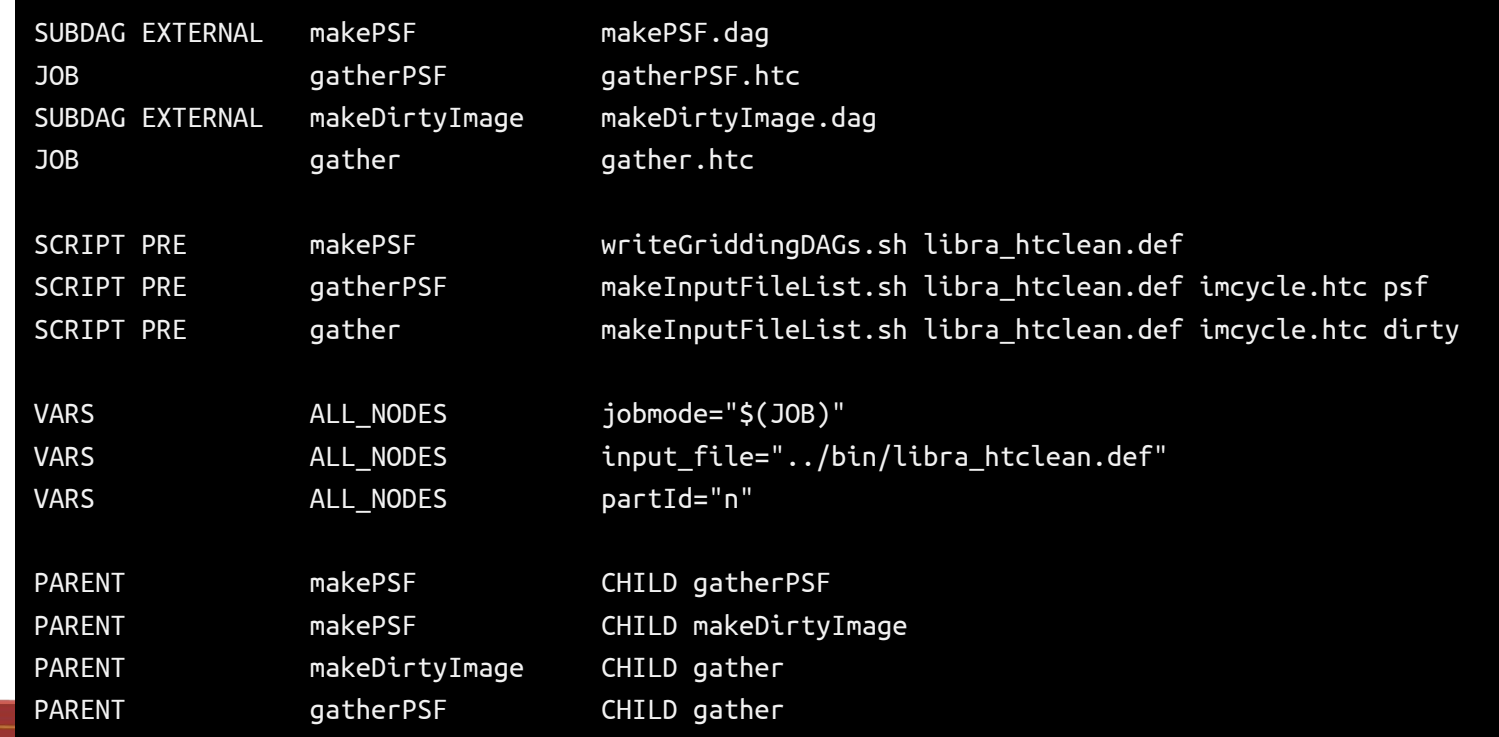

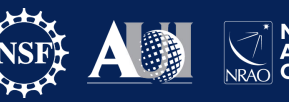

## **HTClean implementation - SUBDAG imaging cycle**

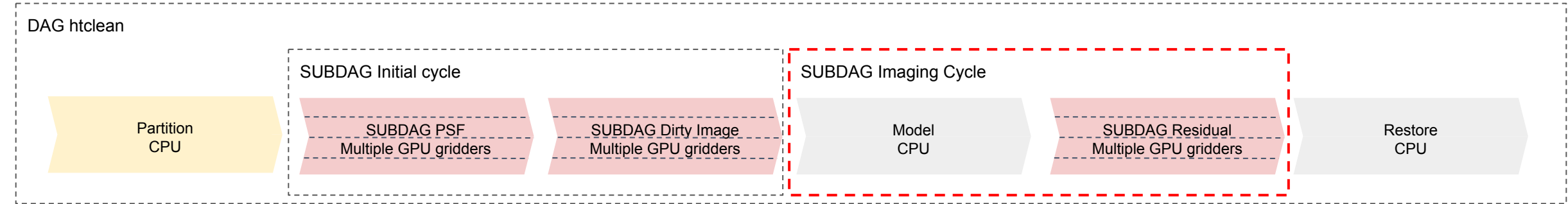

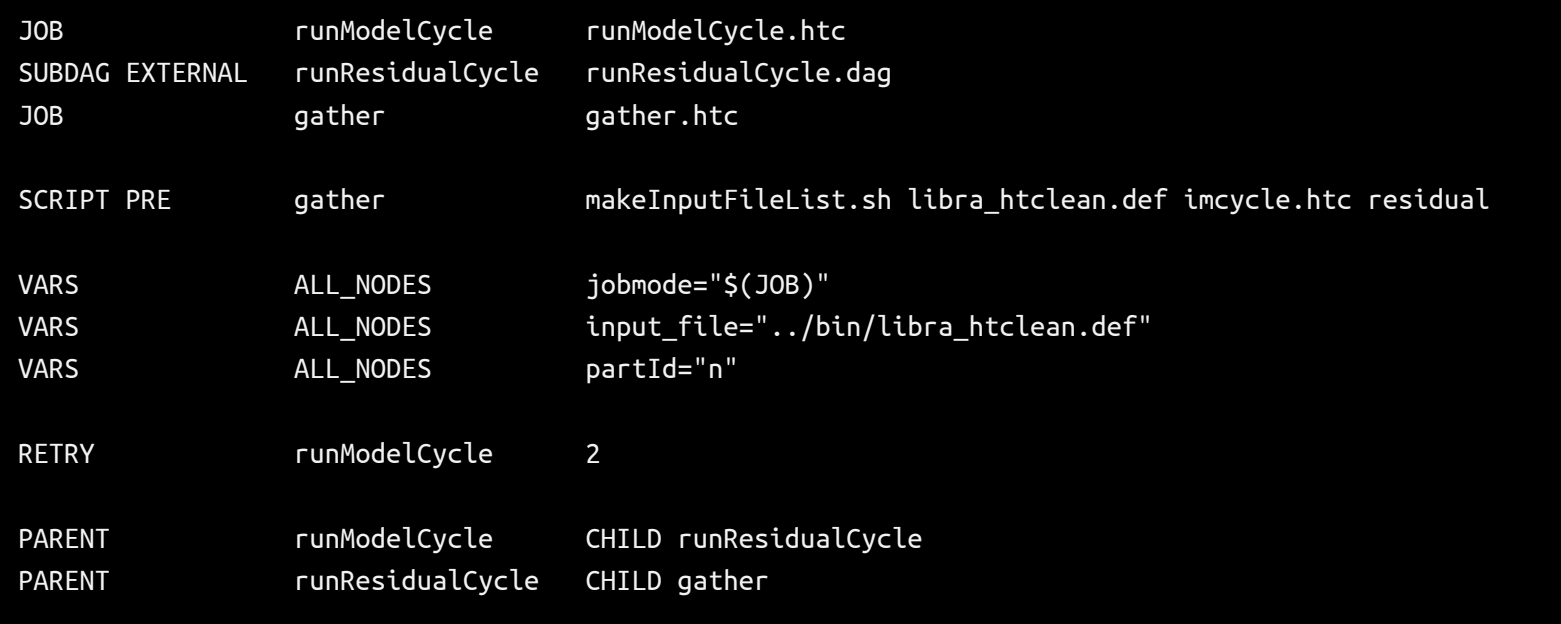

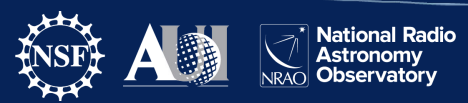

### **HTClean implementation - Inner DAGs**

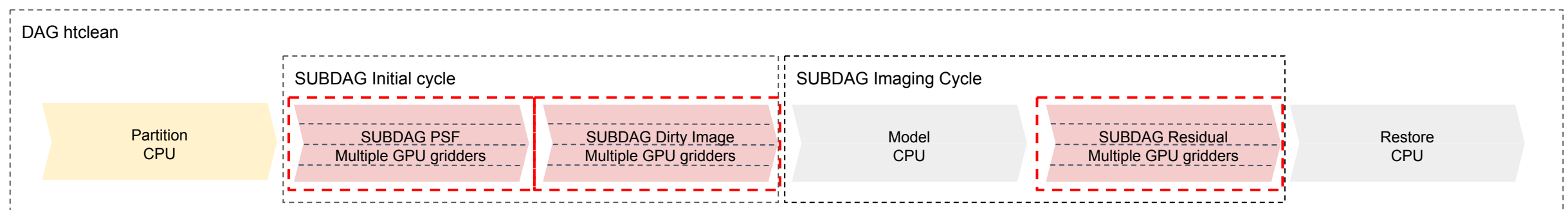

● Inner DAGs are written dynamically according to input parameters

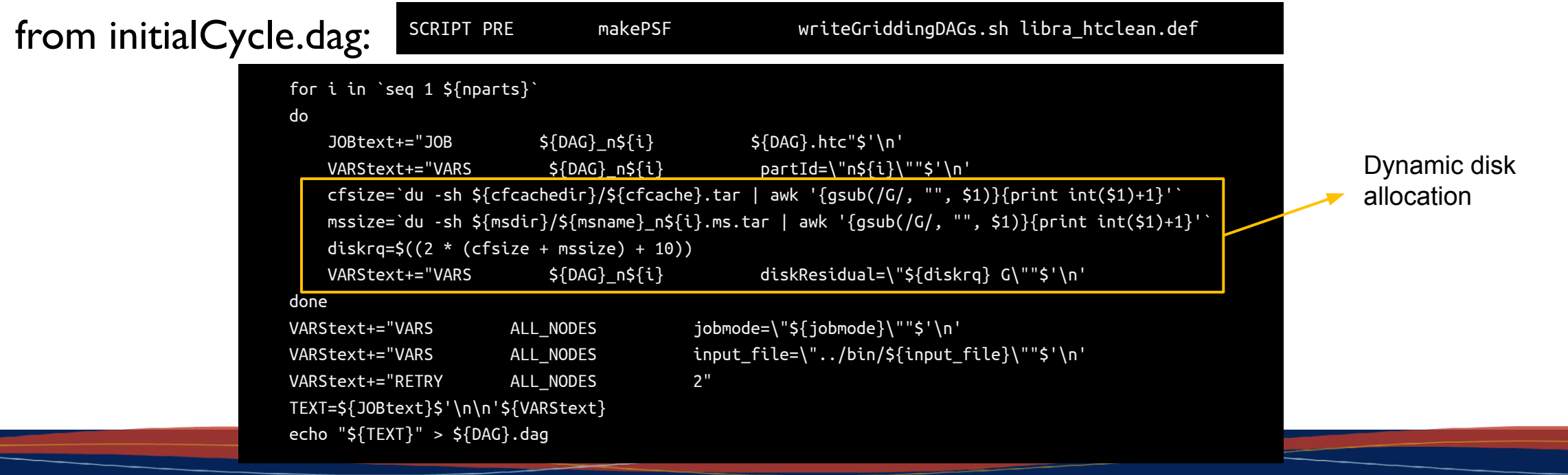

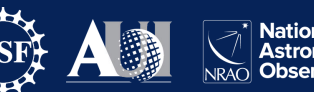

## **Other highlights of the current implementation**

#### Data transfers:

● auto-expand input data tarballs

transfer\_input\_files = \$(cfcachedir)/\$(cfcache).tar?pack=auto, \$(msdir)/\$(msname)\_\$(partId).ms.tar?pack=auto, \$(imagesdir)/\$(imagename).divmodel.imcycle\$(imcycle).tar?pack=auto

Job configuration:

● detailed GPU requirements

+DESIRED\_GPU\_MIN\_Capability = 8.0 +DESIRED\_GPU\_MIN\_GlobalMemoryMb = 24000 +DESIRED\_GPU\_MIN\_DriverVersion = 12.0 RequireGPUs = (Capability >= DESIRED\_GPU\_MIN\_Capability) && (GlobalMemoryMb > DESIRED\_GPU\_MIN\_GlobalMemoryMb) && (DriverVersion >= DESIRED\_GPU\_MIN\_DriverVersion)

• all jobs request singularity image

+SingularityImage = "/cvmfs/singularity.opensciencegrid.org/opensciencegrid/osgvo-el8:latest"

- unified parameter file for environment and imaging configuration
- all jobs use lightweight and specialized LibRA applications

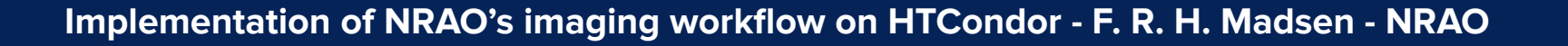

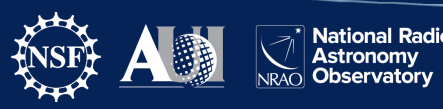

## **Other highlights of the current implementation**

#### GPU software execution:

monitor GPU utilization

nvidia-smi --query-gpu=timestamp,name,utilization.memory,memory.used --format=csv -l 5 --id=\${NVIDIA\_VISIBLE\_DEVICES} > working/logs/nvidia.\${jobmode}.\${partId}.out &

● copy systems's libcuda.so.1 into application bundle

```
 bundles_dir=`ls libra/bundles`
echo "bundles_dir: $bundles_dir"
if [ -e /.singularity.d/libs/libcuda.so.1 ]
then
    cp -f /.singularity.d/libs/libcuda.so.1 libra/bundles/${bundles_dir}/lib64
else
    if [ -e /lib64/libcuda.so.1 ]
    then
        cp -f /lib64/libcuda.so.1 libra/bundles/${bundles_dir}/lib64
    else
        echo "libcuda.so.1: File not found on knwon paths. Trying with packaged version"
    fi
fi
```
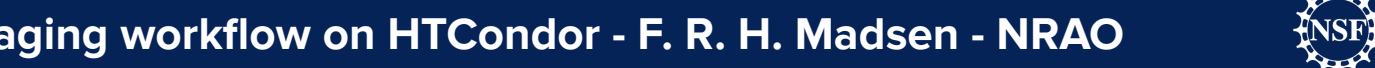

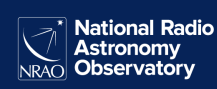

#### **Future work / challenges**

- Improve automation / reduce need of human intervention in running workflows:
	- Error: "Job credentials are not available" fix deployed?
	- Applications and convolution functions currently pre-staged manually is it a good use case for a Pelican origin?
	- Improve flexibility and scalability of data partition jobs
	- Deploy / integrate LibRA container

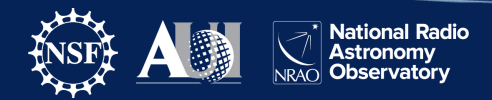